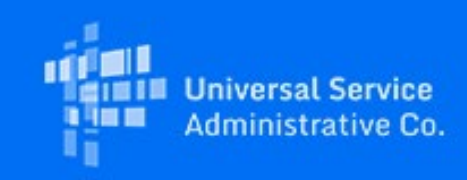

# **USAC**

# Affordable Connectivity Program Election Process Opens December 27

December 27, 2021

Service providers who plan to participate in the Affordable Connectivity Program (ACP) can submit election [notices](https://click.outreach.usac.org/?qs=1fd77926ec1b6c95a0f2fdc7f82935923a262480443104cabf438065b701ee3f78962c903511cce5a09f86ed853f7fd8eb78de9ce5f0bb20) to the Universal Service Administrative Company beginning December 27, 2021. Service providers who already participate in the Emergency Broadband Benefit (EBB) Program do not need to file an ACP election notice unless they wish to add service areas or connected devices to their EBB offerings.

### **Existing EBB Providers**

EBB Program participating providers will automatically transition to the ACP on December 31, 2021. At that time, existing providers can offer their EBB Program service plans and any of their other internet service offerings on a voluntary basis to households enrolling in the ACP in their approved EBB Program jurisdictions. To begin providing ACP service on December 31, 2021, existing providers do not need to submit documentation or otherwise update information with USAC. However, USAC and the FCC may require additional election information from existing providers after the enactment of final program rules.

Existing EBB providers will not receive new SACs and SPINs. Their EBB SACs and SPINs will be used for ACP. If an existing EBB provider would like to offer ACP service in additional service areas or add new connected devices to their EBB election notice, they must submit an ACP election form.

Existing EBB providers who do not want to participate in ACP should email **[ACProgram@usac.org](mailto:ACProgram@usac.org)** to inform USAC of their withdrawal from the program.

#### **ACP Election Process**

Service providers who do not participate in the EBB Program but wish to participate in the ACP, should complete the ACP [election form](https://click.outreach.usac.org/?qs=1fd77926ec1b6c9591bb6a2df9352cd844b6f907b33cf1b0b3d9a328845d8a0e1830a6fbf259559e911a42403b5f6a48e21067c28a83277a) and submit it, with all necessary documentation, to [ACProgram@usac.org.](mailto:ACProgram@usac.org) Please review the [Get Started page](https://click.outreach.usac.org/?qs=1fd77926ec1b6c950c655ee52a28e4bbe0becacedc34bd2d10da8242558e3ba4c7a83cc3884abdd8a3f82fe5f5348ef523fe2902fb9973b6) on USAC's website for more information.

#### **FCC Approval**

For Non-ETCs service providers that want to participate in the ACP and did not participate in the EBB Program must receive FCC approval, before filing an election notice. Service providers should visit the FCC website and click on Provider Application Approvals for detailed application requirements and instructions. During this time the application is accessible on the **FCC's website**.

Existing ETCs can use their ETC designation order to qualify and do not need to submit a separate FCC approval request in the states in which the provider has an ETC designation.

#### **Reimbursement**

USAC will continue to use the [SAM.gov](https://click.outreach.usac.org/?qs=1fd77926ec1b6c95fdb29bdfeab8ef8811d3b3c6eb3411cb1ad80d6b4c3efc97dbb3d4e6861deb0724674becd39a5169268abc071a006a08) registration for reimbursement. Please register with SAM.gov (to

register, follow [this SAM.gov guide\)](https://click.outreach.usac.org/?qs=1fd77926ec1b6c95f9c29ba34e7f3b47377af51492ae7a902a54eb310234c76a27d4f3c765dd4aaa3e7ea89ad8b07d80cc0f7702eb4adc85). USAC cannot process an election notice without an active SAM.gov registration since providers cannot receive reimbursement without an active SAM registration.

## **For More Information**

To learn more about the ACP and to learn how to get started in the program as a service provider, visit [USAC's website.](https://click.outreach.usac.org/?qs=1fd77926ec1b6c957abaf4b5feb6941c33343d05cb981ce2757251be570b35c78a11ed4cbe2486c7d44f715db2383aa30ed2e1c76a471eb5)

### **Need Help? Contact Us!**

For questions about the Affordable Connectivity Program, service providers can visit [USAC.org](https://click.outreach.usac.org/?qs=69fbe684da5849cbeccaf9bc695ee139c92856e245348616186e3e1b8eea217627c5f12caa2bb0bc02af113953580b31686e57f5e1d3a3f3) and consumers should visit [ACPBenefit.org.](https://click.outreach.usac.org/?qs=69fbe684da5849cb991b7bab53f5f5fdc9a50fec965f7fe97e0e3ee89a9cd7fe64958c8f24b75973d2435d0748f6d08ad63338e60d07ba7a) For general program support, service providers should email [ACProgram@usac.org.](mailto:ACProgram@usac.org?subject=)